JavaScript – CPL Skills Demonstration Project

Due: 4 weeks from start of CPL request. Total Points: 300

## CPL – Skills Demonstration Project

- Request CPL via your Admissions Advisor or Academic Advisor.
- Website address and FTP credentials will be sent via email.
- Upload your HTML, CSS and JavaScript files to the supplied NWTC web server.  $\bullet$
- The website (FTP and HTTP) can be accessed from off campus.
- You will work on this project independently and not in the NWTC Assessment Center.
- You will have 4 weeks to complete the Skills Demonstration Project.
- Once you have completed the project submit the address to the supplied NWTC website.
- Then notify Robert Buchholz [robert.buchholz@nwtc.edu](mailto:robert.buchholz@nwtc.edu) that the project is ready for grading.
- Do not upload files via Blackboard your files will be reviewed on the supplied NWTC website.

## Summary

Create a website with a main home page along with individual pages for each demonstration of a JavaScript example. Develop your own HTML and CSS for the structure and design. The main home page will have summaries and links to each individual page. A few of the required pages have example pages listed in the rubric. The Google Maps page will be built using the supplied Google Maps API key.

# Grading Rubric

#### All Pages

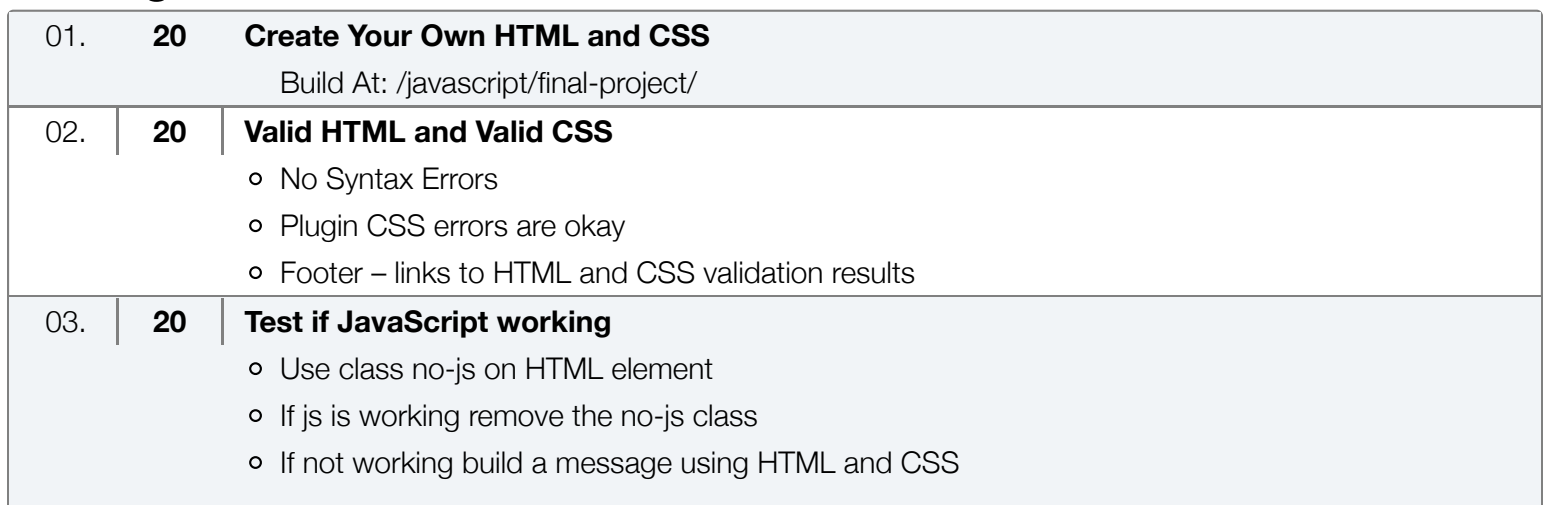

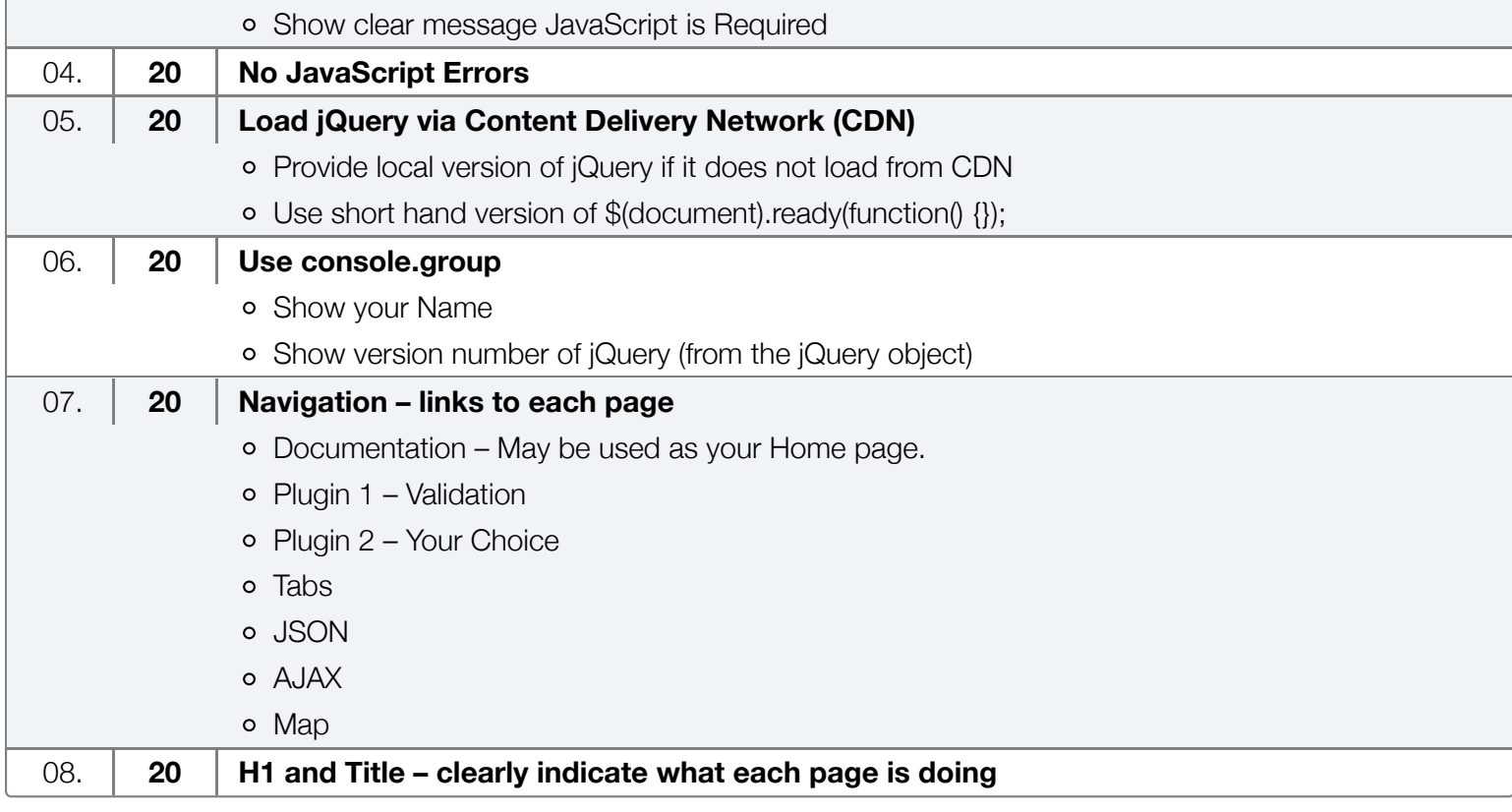

## Individual Pages

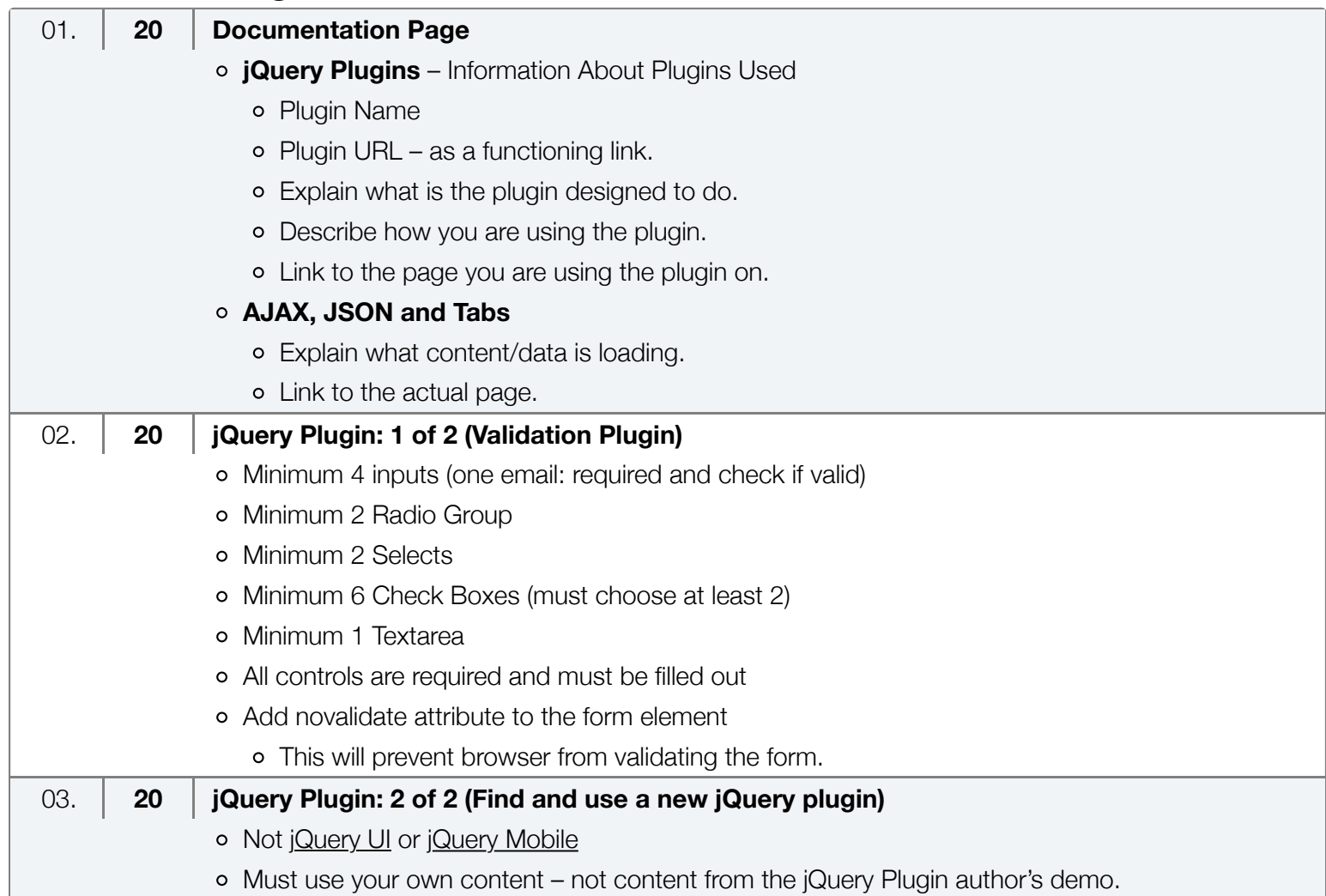

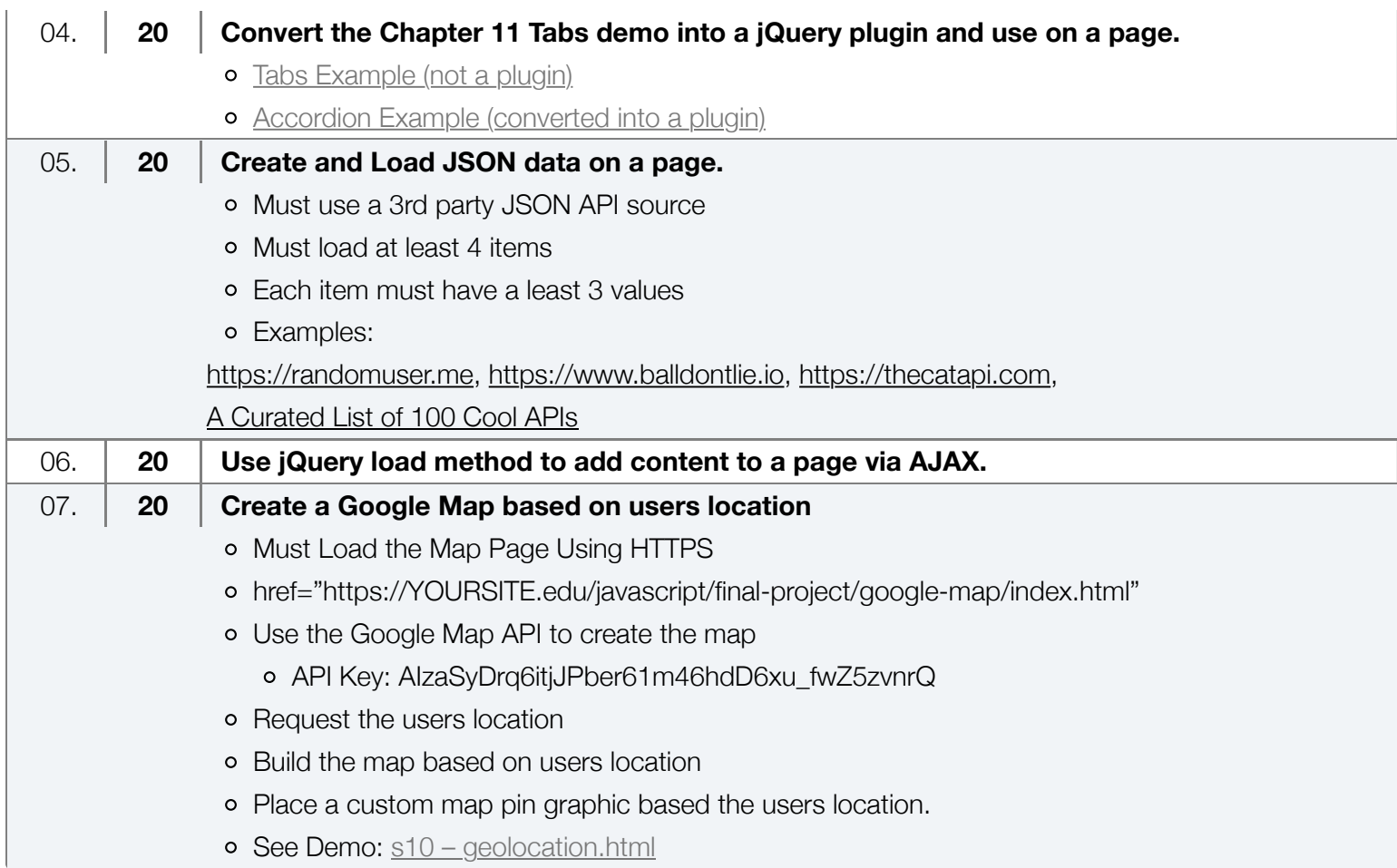

[© 2022 • NWTC](https://buchholz.bitweb1.nwtc.edu/)